The book was found

# **A Guide To Artificial Intelligence With Visual PROLOG**

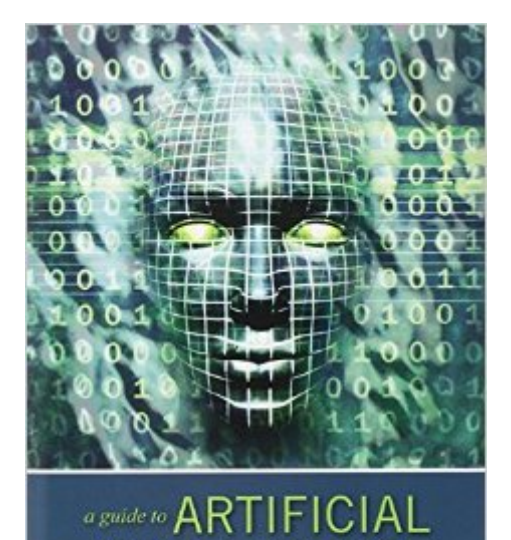

LIGE

**With VISUAL PROLOG** 

**RANDALL SCOTT** 

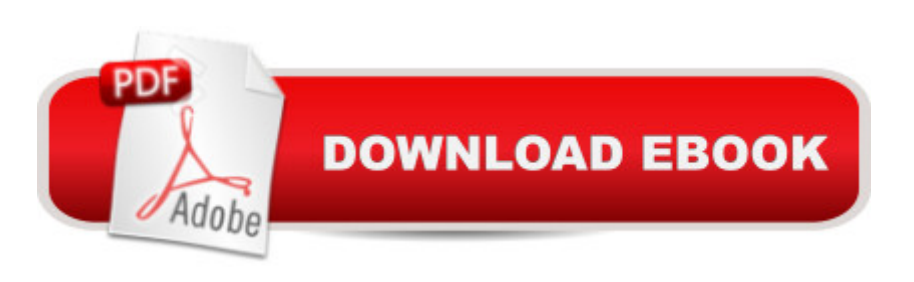

## **Synopsis**

Get started with the simplest, most powerful prolog ever: Visual Prolog If you want to explore the potential of Artificial Intelligence (AI), you need to know your way around Prolog.Prolog - which stands for "programming with logic" - is one of the most effective languages for building AI applications, thanks to its unique approach. Rather than writing a program that spells out exactly how to solve a problem, with Prolog you define a problem with logical Rules, and then set the computer loose on it. This paradigm shift from Procedural to Declarative programming makes Prolog ideal for applications involving AI, logic, language parsing, computational linguistics, and theorem-proving.Now, Visual Prolog (available as a free download) offers even more with its powerful Graphical User Interface (GUI), built-in Predicates, and rather large provided Program Foundation Class (PFC) libraries. A Guide to Artificial Intelligence with Visual Prolog is an excellent introduction to both Prolog and Visual Prolog. Designed for newcomers to Prolog with some conventional programming background (such as BASIC, C, C++, Pascal, etc.), Randall Scott proceeds along a logical,easy-to-grasp path as he explains the beginnings of Prolog, classic algorithms to get you started, and many of the unique features of Visual Prolog.Readers will also gain key insights into application development, application design, interface construction, troubleshooting, and more. In addition, there are numerous sample examples to learn from, copious illustrations and information on helpful resources.A Guide to Artificial Intelligence with Visual Prolog is less like a traditional textbook and more like a workshop where you can learn at your own pace so you can start harnessing the power of Visual Prolog for whatever your mind can dream up.

### **Book Information**

Paperback: 192 pages Publisher: Outskirts Press (January 19, 2010) Language: English ISBN-10: 1432749366 ISBN-13: 978-1432749361 Product Dimensions: 6.1 x 0.4 x 9.2 inches Shipping Weight: 9.9 ounces (View shipping rates and policies) Average Customer Review: 3.6 out of 5 stars $\hat{A}$   $\hat{A}$  See all reviews $\hat{A}$  (5 customer reviews) Best Sellers Rank: #2,870,161 in Books (See Top 100 in Books) #23 in  $\hat{A}$  Books > Computers & Technology > Programming > Languages & Tools > Prolog #1831 in Books > Computers & Technology > Computer Science > AI & Machine Learning > Intelligence & Semantics #7306

in  $\hat{A}$  Books > Computers & Technology > Programming > Software Design, Testing & Engineering > Software Development

#### **Customer Reviews**

I own hundreds of books related to computer science or programming in general, I read about one a week on average and I have to admit this is the worst book I have read in a very long time.To start with, the layout is somewhat confusing with poor choices of fonts and orientation (you have to rotate the book to look at screenshots). It defies all convention and best practices with the source code being reproduced with a proportional font so that lines of the same length don't align making it very hard to read.The tone is somewhat patronizing with sentences like "don't do this until I tell you" but more importantly, the entire content of the book is exclusively geared toward explaining one sample program which choice is dubious to say the least: extracting the most frequent, least frequent, etc. numbers from 700 lottery draws.Not only that program could be written in less than 20 lines of code in any procedural language but it has nothing to do with "artificial intelligence" and the supposed strengths of Prolog.PS: next time I will be more careful about buying a book which only has two reviews, one of them being written by the author masquerading as a reader.

A nice little introduction to Visual Prolog, but not "about Artificial Intelligence" in any sense of the that phrase. It would be a worthwhile addition to the library of someone just learning Visual Prolog, but offers little to the intermediate to advanced practitioner of Visual Prolog.

The area of Prolog programming is a highly specialized area of AI and computer science. The Visual Prolog software product is a sophisticated modern implementation of the Prolog paradigm and is highly useful in the development of specialized AI, Expert Systems, Ontological Engineering, and other knowledge dependent domains. I really appreciate the fact that Mr. Scott has written this book as it serves as a readable introduction to the language and has a solid start to finish example. It also has supplemental materials on the Visual Prolog website which are quite useful and illustrative. Several of us at the Naval Postgraduate School computer science department have copies of this book, and all agree that it is an excellent introductory book. As a PhD student and computer scientist/systems engineer of 23 years for the military, I am finding this book helpful in the area of my dissertation which combines AI, software engineering and aeronautics, as Visual prolog is one of the platforms that I am using.I recommend this book for all who are specifically using Visual Prolog or some other form of Prolog. I also recommend it for AI folks who are looking for a

his efforts to write this book, it is quite appreciated here in Monterey!

I want to say how much I appreciated reading the book on Artificial Intelligence using Visual Prolog. After a day of intense reading, I found that the book complements very well the standard publications supported by Visual Prolog, namely the detailed insights on designing a Visual Prolog application.One of my goals is to translate Pro/3 from Visual Prolog 6.3 to Visual Prolog 7.3. I am struggling with the concepts of Vip7.3 but found the example application most revealing into the way an application could be reversed engineered.In short, thank you for a very good reading!

This is a Great Book. Finally something you can read from a reclined position as opposed to having to read with a computer. A very refreshing approach to learning the essence of Prolog, as well as providing a wonderful perspective on Application Design and Development with Visual Prolog. Also, the author provides some very interesting insights to some of the features provided by Visual Prolog in addition to some fascinating algorithm approaches.

#### Download to continue reading...

Java: Artificial Intelligence; Made Easy, w/ Java Programming; Learn to Create your \* Problem [Solving \\* Algorithms! TODAY](http://overanswer.com/en-us/read-book/5g3pW/a-guide-to-artificial-intelligence-with-visual-prolog.pdf?r=TvvsQeDr9%2BVCmNEr12kvjhGSYbeBxxxNCxAzHdwBX8A%3D)! w/ Machine Learning & Data Structures (Artificial Intelligence Series) Javascript Artificial Intelligence: Made Easy, w/ Essential Programming; Create your \* Problem Solving \* Algorithms! TODAY! w/ Machine Learning & Data Structures (Artificial Intelligence Series) A Guide to Artificial Intelligence with Visual PROLOG Prolog Programming for Artificial Intelligence Exploring Artificial Intelligence With Turbo PROLOG Prolog Programming for Students: With Expert Systems and Artificial Intelligence Topics Prolog: Programming for Artificial Intelligence -- Second 2nd Edition Prolog : Programming for Artificial Intelligence, 3/e Artificial Intelligence Through Prolog Artificial intelligence through Prolog: Instructor's manual Implementations of Prolog (Ellis Horwood Series in Artificial Intelligence) Prolog and Databases: Implementations and Applications (Ellis Horwood Series in Artificial Intelligence) Gene Expression Programming: Mathematical Modeling by an Artificial Intelligence (Studies in Computational Intelligence) Social Intelligence: A Practical Guide to Social Intelligence: Communication Skills - Social Skills - Communication Theory - Emotional Intelligence - Prolog Programming Success in a Day: Beginners Guide to Fast, Easy and Efficient Learning of Prolog Programming Prolog Programming Success in a Day: Beginner's Guide to Fast, Easy, and Efficient Learning of Prolog Programming Prolog: Reproductive Endocrinology and Infertility / Critique Book / Assessment Book (ACOG, PROLOG) Humans Need Not Apply: A Guide

Algorithms (Series in Machine Perception and Artificial Intelligence) Applying Knowledge Management: Techniques for Building Corporate Memories (The Morgan Kaufmann Series in Artificial Intelligence)

Dmca